# *Цель*

Создание современного интернет-магазина столешниц с простым и понятным интерфейсом.

### *Варианты работы*

### **Вариант работы через помощник**

1. Выберите конфигурацию столешницы:

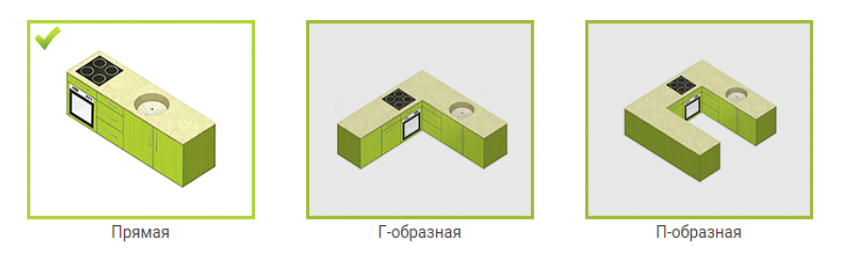

Выбирается один и трех типовых вариантов кухонь.

### 2. Укажите размеры в САНТИМЕТРАХ

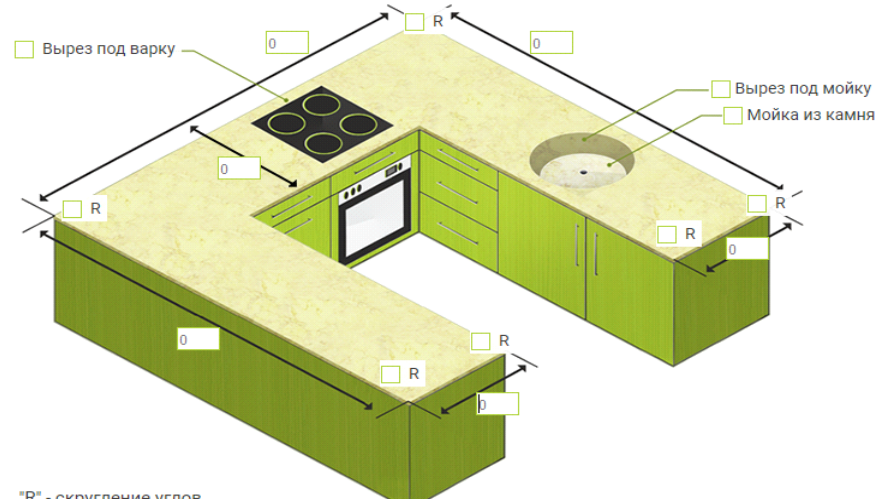

"R" - скругление углов

Указываются размеры сторон. Галочками отмечаются наличие дополнительных вырезов, закруглений. Далее указывается Покрытие, Декор покрытия, Кромка, Вид кромки (подробнее выбор этих параметров описан в разделе Каталог->Столешницы). После этого в корзину автоматически попадают необходимые для данной конфигурации элементы каталога и можно переходить непосредственно к оформлению заказа, минуя работу с каталогом. Пример работающего калькулятора, взятого за основу<http://styleinstone.ru/calc/> Еще пример другого калькулятора<http://olmebel.ru/germany>

# **Вариант работы через каталог**

Клиент может набрать корзину товаров непосредственно из каталога. Описание каталога в следующем парагарфе.

# *Каталог*

Каталог делится на группы:

### • **Столешницы**

Это основная группа, клиент должен указать несколько дополнительных параметров для добавления этой позиции в корзину заказа.

# • **Покрытие**

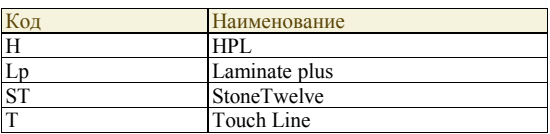

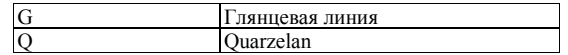

Список покрытий может меняться т. е. это должен быть настраиваемый справочник в БД интернет-магазина. Настройка справочника будет происходить автоматичски, путем загрузки файла с актуальными покрытиями или вручную.

#### • **Декор покрытия**

Это большой список (несколько тысяч) вариантов оформления покрытий, доступный к выбору список зависит от выбранного покрытия. Также список меняется в связи с выводом из оборота или появлением новых декоров. Список можно представить как плитки с изображениями декоров (изображения будут предоставлены отделом маркетинга). Например:

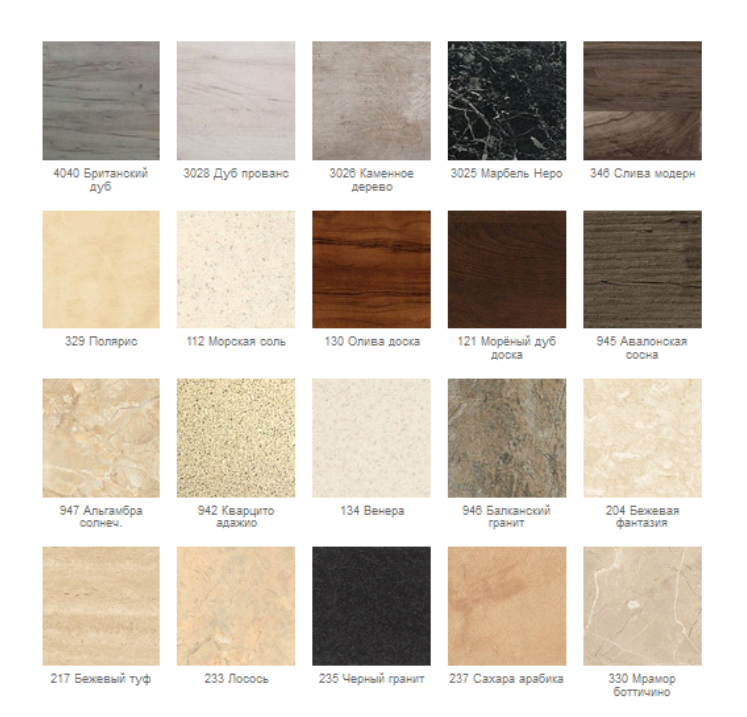

Код декора сейчас это число 3 или 4 знака, возможно будет увеличен. Например:

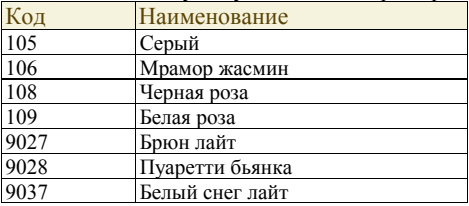

Настройка справочника будет происходить автоматически, путем загрузки файла с актуальными декорами + файл соответствия покрытий и декоров.

### • **Вид кромки**

Еще один справочник с строковым кодом, определяет вариант обработки кромки столешницы.

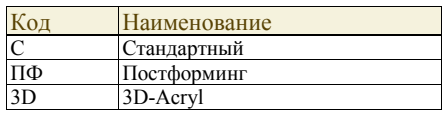

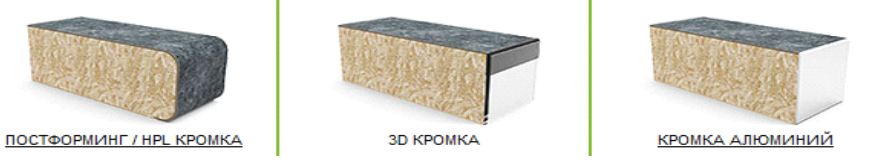

### • **Декор кромки**

Выбор из того же справочника декоров, который использовался для указания декора покрытия.

Указание декора кромки не требуется для вида кромки «Постформинг» т. к. в этом случае кромка выполняется в едином декоре с покрытием. В остальных случаях список доступный к выбору зависит от вида кромки, покрытия и возможно декора покрытия. т. е. должна быть еще одна настроечная таблица связей декоров которая будет обновляться по

### необходимости из файла.

### • **Ширина**

на данный момент выбор из значений 600 и 1200мм, возможны изменения

#### • **Длина**

длину клиент может указать любую до 4.1 метров, длина менее 0.5 метра будет стоить как 0.5 м.Опять же для некоторых покрытий макс. длина ограничена 3.6м

#### • **Стеновые панели**

Эта группа также требует указания параметров перед добавление в корзину. Остаются параметры Покрытие и Декор покрытия по смыслу повторяют то, что указано для столещниц. Толщина и ширина не требуют укзазания в этом случае, как и кромка. Еще остается указать только желаемую длину в метрах.

#### • **Столы под заказ**

Эта группа похожа на выбор столешницы, т. е. указываются размеры, материал покрытия, кромки еще добавляется выбор подстолья из предложенных вариантов.

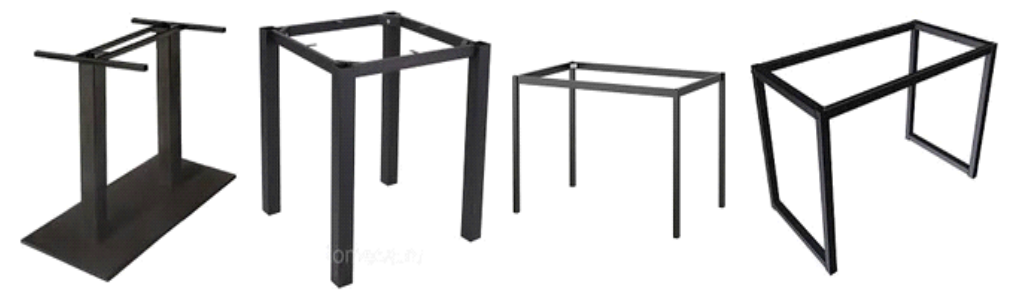

#### • **Аксессуары**

В эту группу входят плинтусы, заглушки, мойки, опорные ноги, стеклянные опоры, полочки, магниты и т.д. Кроме того возможно сюда будут включены законченные изделия собственного производства (например: кухонный столик). Аксессуары будут представлены как некий справоник Номенклатура с числовым кодом до 11 цифр. Состав будет синхронизироваться с файлом.

#### *Корзина заказа*

Покупатель может подобрать в корзину несколько позиций из каталога. К каждой позиции вида столешница или стеновая панель должна быть возможность отметить флагом необходимость услуги доп. обработки изделия, в пояснении можно указать, что имеется ввиду : врезка мойки, вырезы, закругления и т.д. . Для аксессуаров основная единица измерения — штуки, хотя для некоторых позиций(плинтус) возможно будут погонные метры. Соответсвенно в корзине возможно редактировать кол-во шт или пог. метров для номенклатуры из группы аксессуары. Для номенклатуры из групп столешницы и стеновые панели желаемая длина в погонных метрах была указан при добавлении в корзину и дальнейшее указание кол-ва уже не требуется. Просчет стоимости корзины происходит по прайс-листам которые будут также выгружаться из 1С в базу данных сайта. Логика ценообразования еще будет уточняться. Для позиций измеряемых в шт. цена из прайс листа умножается на кол-во. Для столешниц, стеновых панелей и аксессуаров измеряемых в пог. метрах берется цена за 1 пог. м. И умножается на длину в метрах. Если длина менее 0.5м, то для расчета стоимости берется длиня 0.5м. Услуги доп обработки тарифицируются отдельно и тоже должны быть включены в стоимость заказа. Доставка заказа включена в стоимость или оплачивается отдельно. Тоже самое относится к услуге подъема на этаж. Услуга самовывоза не предусмотрена. Стоимость услуг может зависить от региона, поэтому изначально на сайте необходимо определить регион покупателя автоматически.

#### *Оформление заказа*

После заполнения корзины клиент может начать оформление заказа. Для этого потребуется указания имени, контактного телефона и эл. почты. Регистрация не требуется, работа происходит по модели быстрого заказа с минимальным набором промежуточных шагов. Необходимо провести предварительную оплату для того, чтобы заказ попал в отдел обработки заказа. Если без услуги замера невозможно просчитать заказ(например требуется любая доп. обработка), то офорляется заказ на услугу замера по прайс-листу данного региона, который тоже должен быть предоплачен. Оплаченному заказу присваивается сквозной уникальный числовой номер для дальнейшего трекинга. Номер заказа можно формировать так ГГГГММДДННННН, где ГГГГ, ММ и ДД — дата поступления заказ в работу, НННННН — порядковый номер внутри дня. Также будет предусомтрена автоматизированная выгрузка оплаченного заказа из базы данных интернет-магазина в базу 1С по определенному формату.

#### *Технические замечания*

#### **Фронтенд**

Легкая «резиновая» верстка в современном стиле. Корректная работа на низких разрешениях мобильных устройствах. Работа сайта на низких пропускных способностях каналов связи. Поддержка кукис, возможность продолжить оформлять заказ позже. Использование популярных фреймворков и CMS для облегчения поддержки в будущем.

# **Бэкенд**

Бэкенд построен на популярной CMS.

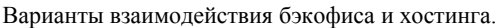

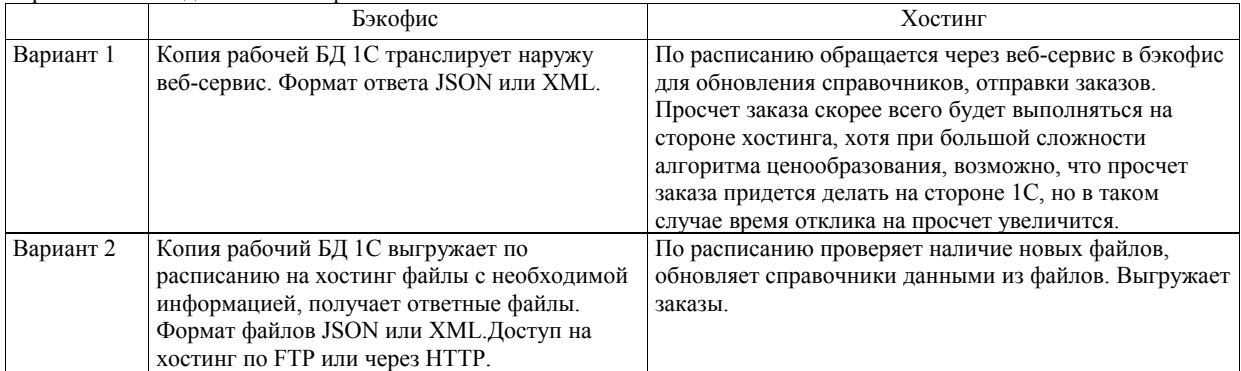